## SONHS LOA

SoNHS Leave of Absence **Process** 

In order to request a Leave of Absence, students must fill out two forms.

- 1) The University form that can be accessed by clicking the following link: [UMKC Leave of Absence Request Form](https://umkc.kualibuild.com/action/65cd04834400ad30fe11deca)
- 2) The SoNHS form that can be accessed by clicking the following link. [SoNHS Leave of Absence Request Form](https://app.smartsheet.com/b/form/1c4f262d9c994e11a535dc1c67702854)
- 3) Once both forms have been completed, assigned academic advisor and the Program Director will get an alert for approval.
- 4) When the Program Director approves, the advisor will send the final submission for process.
- 5) Students will receive an email from the Registrar's Office once the LOA is processed.

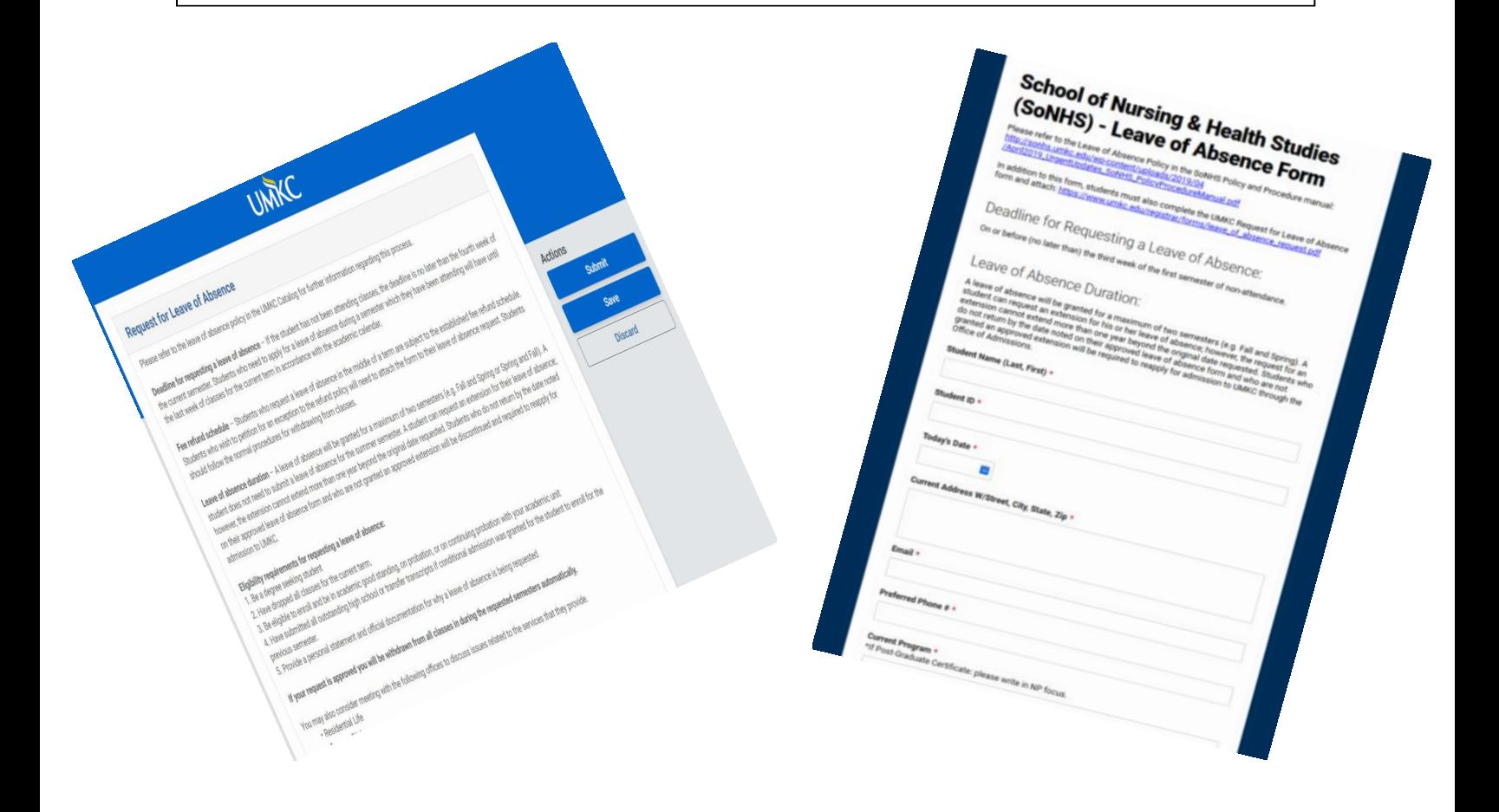